# Catalogue concerns

This development is around enhancing the existing problem reports functionality to allow for reporting issues/concerns around specific bibliographic records in the catalogue.

## Public side

- 1. Add a new 'Report a concern' link beneath the 'Suggest for purchase' link in the actions box available on the right side of the record detail display page.  $1$
- 2. Upon clicking the new button, open a modal dialogue. [2](#page-1-1)
	- a. If not logged in, prompt the user to do so before proceeding
	- b. Single input textbox for patron to describe their concern
	- c. Optional help text describes the library's policy for dealing with such reports and sets out what details the patron should try to include in their report. - Defined in a new system preference.
	- d. Submit or Cancel buttons
	- e. Submission should record patron id, biblio id and message text.

### Staff side

- 1. Upon patron submission, alert staff to the new report  $\frac{3}{5}$  $\frac{3}{5}$  $\frac{3}{5}$ 
	- a. Via 'problem reports pending' display in the staff client  $\frac{4}{5}$  $\frac{4}{5}$  $\frac{4}{5}$
	- b. Via email driven by a new system preference containing the email address to send this type of report to.
- 2. Include a link directly to the bibliographic record in the staff client view page
- 3. Allow replying to the report (via email), both from the staff client and the email notification using the Reply-To email headers.
- 4. Catalogue concerns should be independent of the `OpacProblemReports` system preference allowing the two reporting opinions to be enabled/disabled individually.

### Appendix - Mockups

#### <span id="page-1-0"></span>OPAC Button

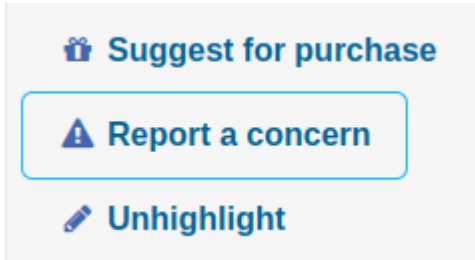

#### <span id="page-1-1"></span>OPAC Modal

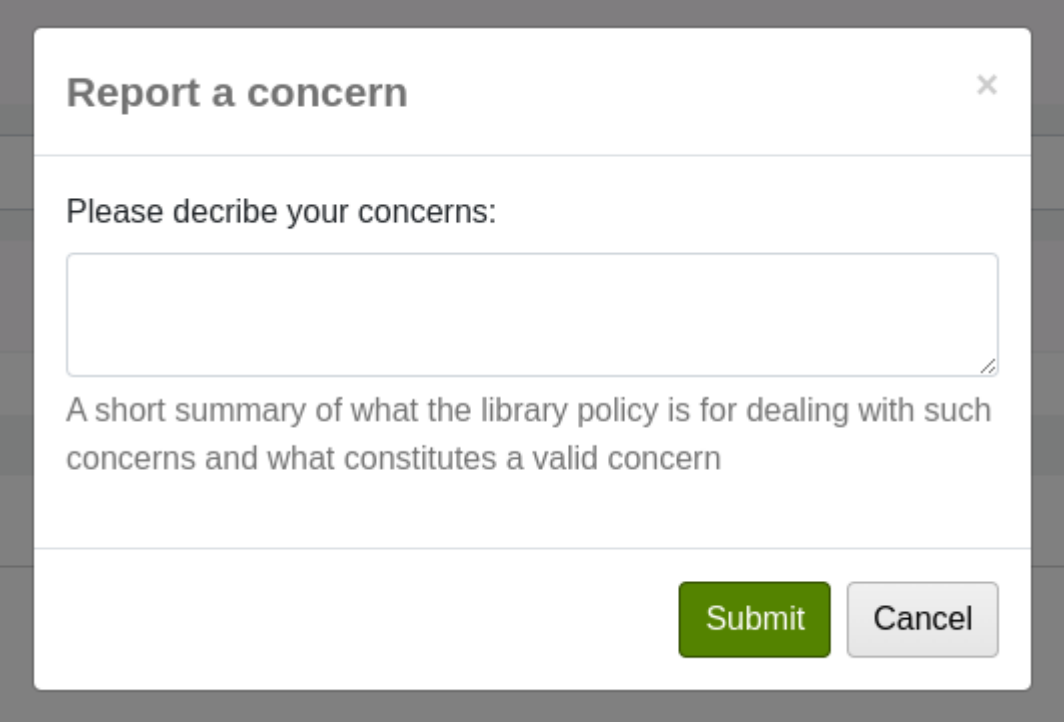

#### <span id="page-1-2"></span>Staff call to action

Patrons requesting modifications: 1 Catalog concerns pending: 3 Checkout notes pending: 1

### <span id="page-2-0"></span>Staff concerns view

#### **Concerns**

 $\blacksquare$  Hide resolved  $\blacksquare$  Show all

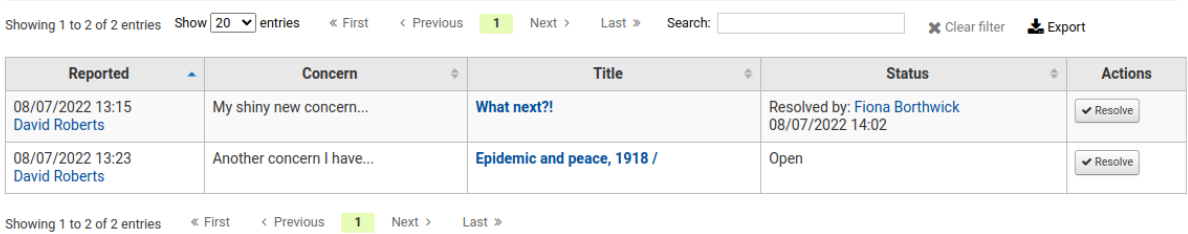